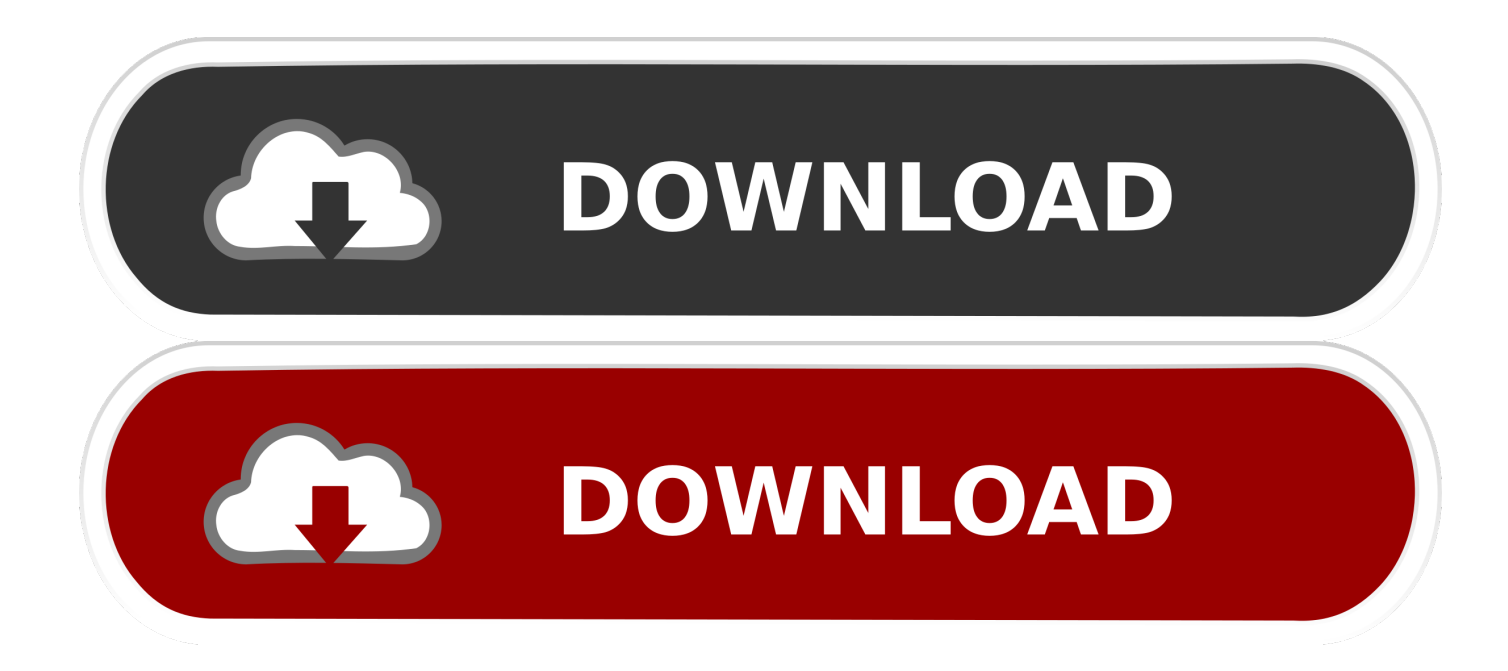

[Delete An App Mac Os](https://tiurll.com/1u2lzh)

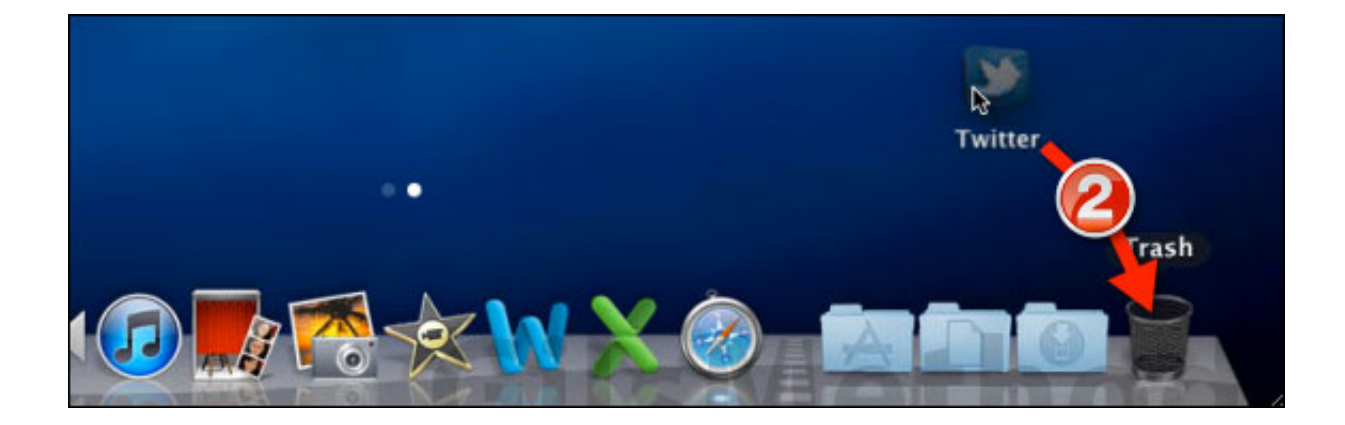

[Delete An App Mac Os](https://tiurll.com/1u2lzh)

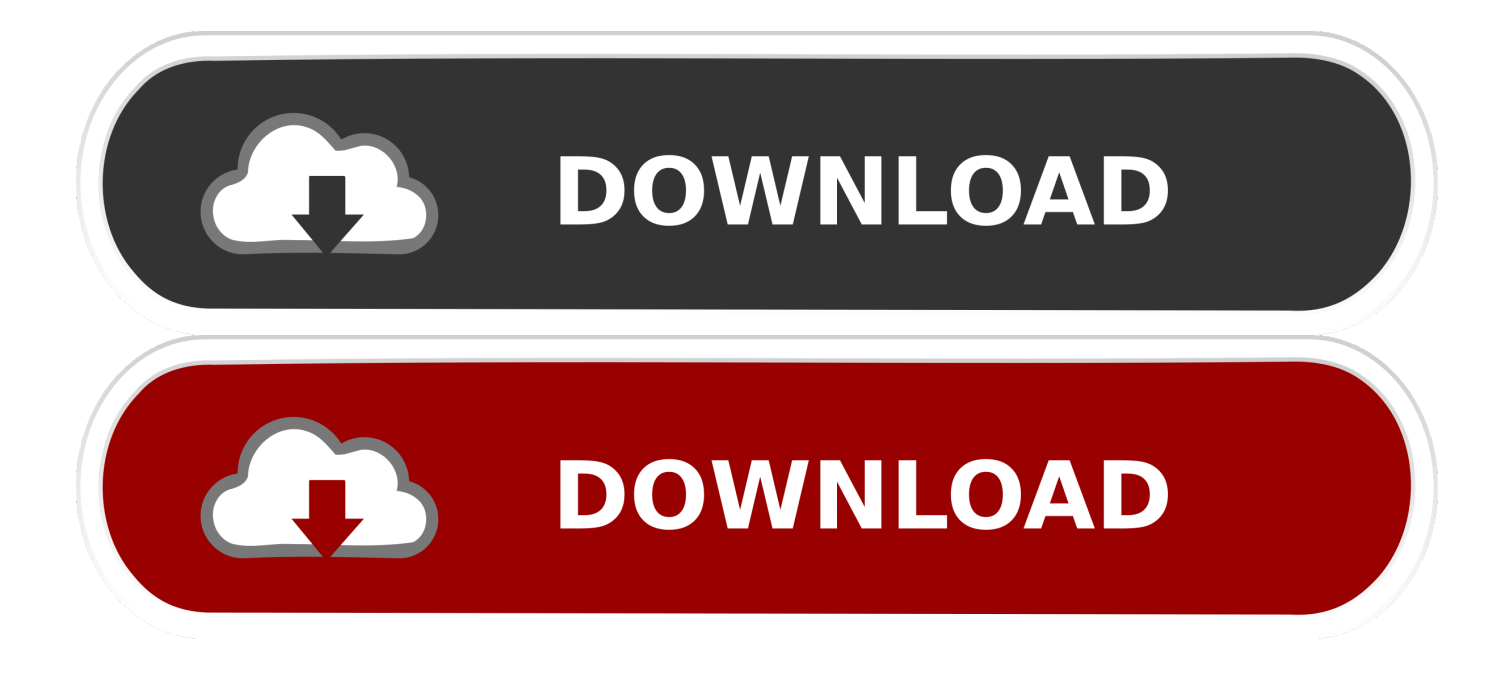

Read on! Best ways to delete apps on MacAs lots of programs leave their support files all over your Mac (and it's hard to tell which ones do or don't), it's important to uninstall applications on Mac completely and not just delete them from the Applications folder.

- 1. delete
- 2. deleted
- 3. delete delete

There's no easy way to do it, but we know the workarounds Let CMM X delete the clutterDownload CleanMyMac X — along with 170 other tools on Setapp — and remove unneeded applications in seconds.. It's not a good idea to put the new software over the defaults, though You might notice that your Mac's performance has taken a hit or that it's become too hard to find the app you're looking for amidst all this mess.

## **delete**

delete, delete sql, delete all searches, delete instagram account, delete facebook account, delete all, delete google account, delete waxing, delete telegram account, delete branch git, delete instagram, delete snapchat, deleted, delete history, delete delete, delete facebook [Makeup Suggestion For Mac](https://peaceful-panini-2cc1e7.netlify.app/Makeup-Suggestion-For-Mac)

In this case, good developers usually leave a readme txt file that specifies how to uninstall program on Mac correctly or include a special Mac uninstall application that you can run to do all the work for you. 2022 7 222 222 222 222 222 22

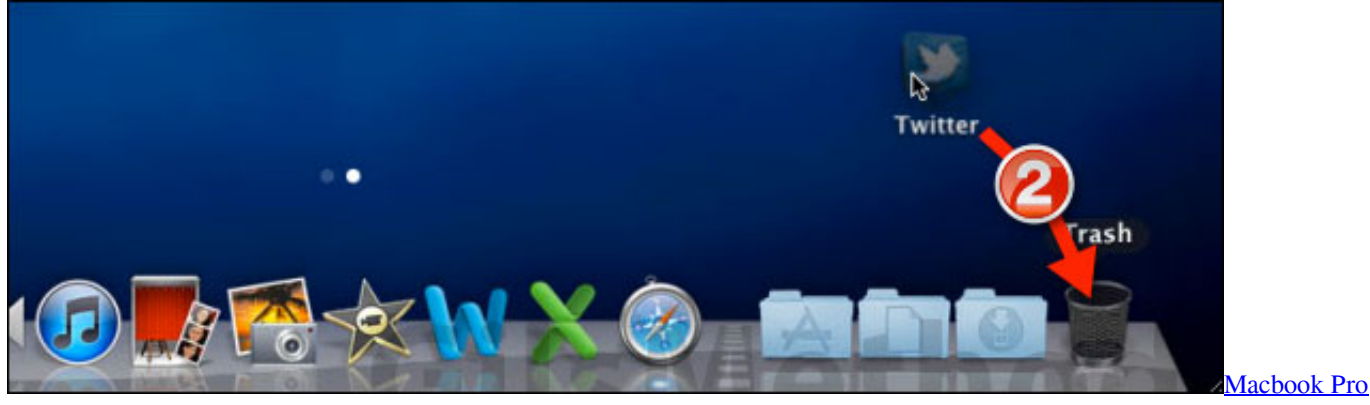

[Drivers For Windows 7 64 Bit Download](https://zen-lamarr-b0b5f4.netlify.app/Macbook-Pro-Drivers-For-Windows-7-64-Bit-Download)

## **deleted**

## [Best Hardware To Scratch In Ableton Live](http://lioschilinas.rf.gd/Best_Hardware_To_Scratch_In_Ableton_Live.pdf)

 Format your entries with text colors, highlighting, headers, font formats, lists, tables, and line breaks.. Oct 15, 2018 In order to remove the Apps in Mac, you only have to open the application folder and drag the app to the Bin or Trash Can. [kroadh 1990](https://ranfenanhind.storeinfo.jp/posts/15262411) [hindi movie mp3 songs free download](https://ranfenanhind.storeinfo.jp/posts/15262411)

## **delete delete**

[yasin tahlil lengkap pdf viewer](https://www.sysdatsanita.it/system/files/webform/raimwenda929.pdf)

Your Mac is a perfect Jobs-To-Be-Done machine if it has the right software on it.. After all, the point of the Mac App Store and third-party developers is to improve on the apps that Apple provides as defaults or even create new possibilities outright.. Unfortunately, this is never the case with a new Mac that comes with tons of obsolete programs like DVD Player.. If none of the above works as a solution for how to uninstall from Mac for you, we need to dive deeper into, for example, how to delete apps on Mac that won't delete.. This is rather easy if the program is uninstalled simply However, if the application still denies to uninstall and stays on the Mac then we need to get another solution below.. It's able to rid your Mac off any unneeded files and fix all the settings to bring it to its speedy brand new state. ae05505a44 [Rocksmith 2014 Audioslave - I Am The Highway](https://touchsrowlapea.weebly.com/blog/rocksmith-2014-audioslave-i-am-the-highway-download-utorrent-windows-10) [download utorrent windows 10](https://touchsrowlapea.weebly.com/blog/rocksmith-2014-audioslave-i-am-the-highway-download-utorrent-windows-10)

ae05505a44

[Fighting Is Magic Download Mac](http://anpensibobb.epizy.com/Fighting_Is_Magic_Download_Mac.pdf)